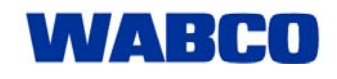

## Information Utilisateur

01.01.2010

## **Nouvelle interface de diagnostic DI-2**

Le microprocesseur jusqu'à présent utilisé dans l'interface de diagnostic ne sera désormais plus fabriqué. C'est pourquoi WABCO a conçu la nouvelle interface de diagnostic 2 disponible dès maintenant sous le n° de référence 446 301 030 0.

L'étendue des fonctions de la nouvelle interface est similaire à celle de l'ancien produit portant le n° 446 301 022 0. Certaines améliorations lui ont également été apportées. Comme par exemple l'interface USB qui n'est plus seulement compatible avec USB 1.1, mais également avec la norme USB 2.0.

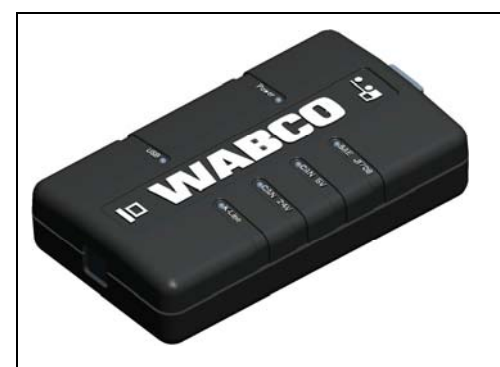

Illustration : Nouvelle interface de diagnostic

## **Communication de données à présent visible**

La communication entre l'interface de diagnostic DI-2 et

le système électronique de l'appareil peut maintenant directement être suivie de manière à détecter immédiatement d'éventuelles anomalies. Grâce à l'intégration de diodes lumineuses séparées, les connexions à l'unité de commande s'affichent via la ligne K, CAN et SAE, représentant ainsi l'établissement de la communication avec le système électronique par une lumière continue et le transfert de données par un clignotement. La connexion au PC via USB est également représentée par des signaux clignotants lorsqu'elle est active.

Etant donné que les ordinateurs ne sont depuis un certain temps plus dotés que de ports USB et que les ports COM disparaissent, l'interface de diagnostic DI-2 sera uniquement fabriquée en version USB.

## **Les programmes de diagnostic seront adaptés**

L'interface de diagnostic DI-2 a besoin d'un nouveau module dans le logiciel de diagnostic. Ce module sera peu à peu intégré dans la vaste gamme de nos programmes de diagnostic WABCO.

Dans la zone de téléchargement des diagnostics système, les programmes déjà compatibles avec l'interface de diagnostic DI-2 sont identifiés par un repère bleu figurant derrière le n° de la version. Les interfaces de diagnostic existantes peuvent bien entendu également être utilisés avec les nouvelles versions du programme.

| # | <b>Software</b>                                                                                                    | <b>Version PIN</b> |     | - LIC- | Language | <b>Product number</b> |  |     |
|---|----------------------------------------------------------------------------------------------------|--------------------|-----|--------|----------|-----------------------|--|-----|
|   | <b>TEBS-E</b>                                                                                                    | 1.11a              | 100 | 10     | French   | 246 301 591 0         |  | kew |
|   | found: 1 software program(s)                                                                                                    |                    |     |        |          |                       |  |     |
|   | Part of the full package (246 301 900 0)<br>Part of the trailer package (246 301 901 0)<br>Part of the bus package (246 301 902 0)<br>Part of the truck package (246 301 904 0)<br>Diagnostic Interface 2 |                    |     |        |          |                       |  |     |

Illustration : Téléchargement du logiciel de diagnostic